## Chapter 2

## ML, a Functional Programming Language

(Version of 24 September 2004)

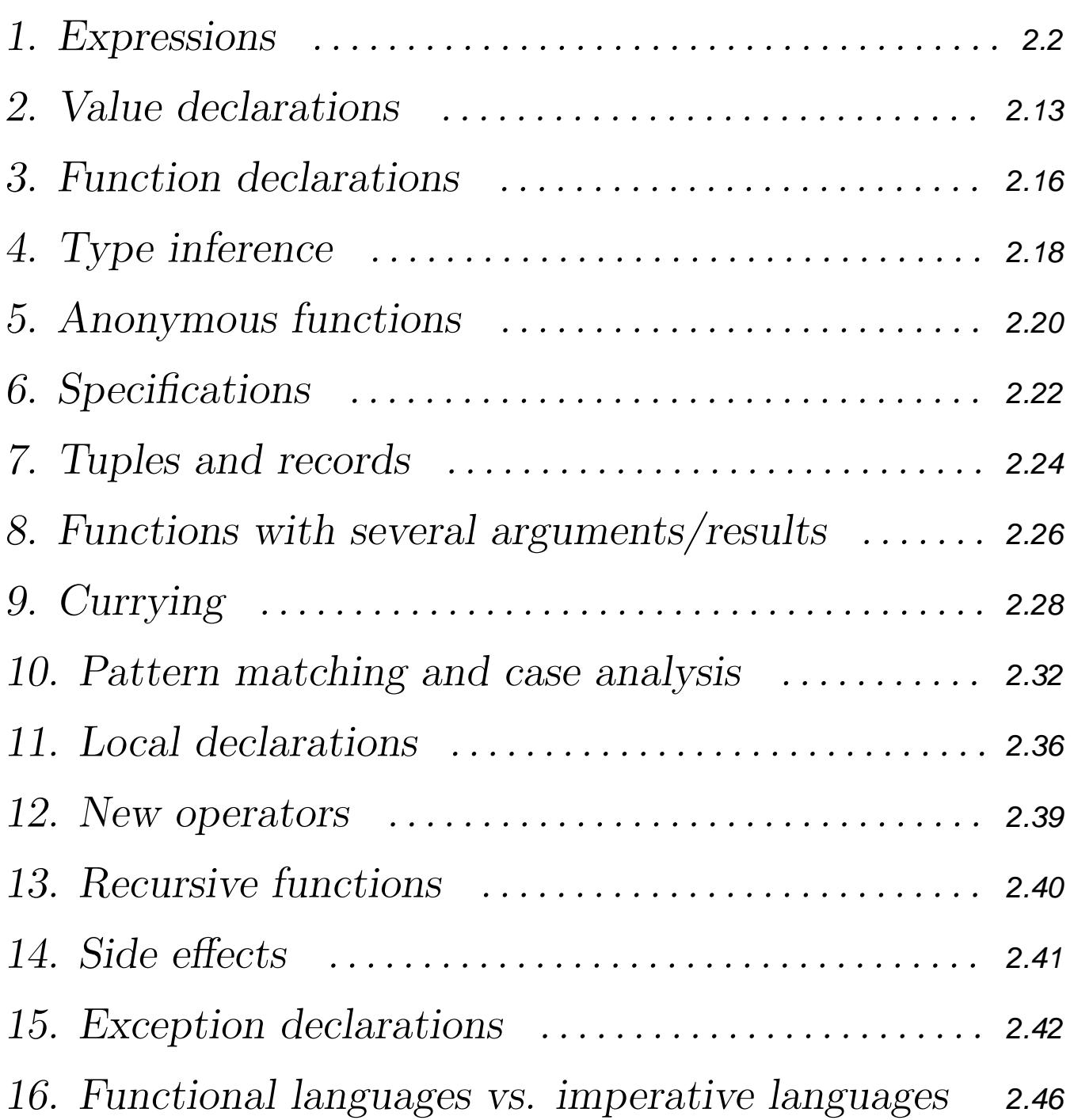

## **2.1. Expressions**

Interacting with ML

- $-$  32 + 15; val it =  $47$  : int  $-$  3.12  $*$  4.3 ; val it = 13.416 : real - not true ; val it = false : bool "The Good, the Bad," ^ " and the Ugly"; val it = "The Good, the Bad, and the Ugly" : string - ( size("Esra") +  $=$  size("Pierre") ) div 2 ; val it =  $5$  : int
- ML has an *interpreter*
- ML is a *typed* language

#### Basic types

- unit: only one possible value: ()
- int: integers
- real: real numbers
- bool: truth values (or: Booleans) true and false
- char: characters
- string: character sequences

### **Operators**

- We use *operator* and *function* as synonyms
- We use *argument*, *parameter*, and *operand* as synonyms

### Operator types

```
- 2 + 3.5 ;
  ! 2 + 3.5 ;\frac{1}{2} \sim \sim \sim! Type clash: expression of type real
  ! cannot have type int
```
The operators on the basic types are thus *typed*: no mixing, no implicit conversions! For convenience, the arithmetic operators are *overloaded*: the same symbol is used for different operations, but they have different realisations; for instance:

 $+ : \text{int} \times \text{int} \rightarrow \text{int}$ 

$$
+ : \text{real} \times \text{real} \rightarrow \text{real}
$$

# Integers

## Syntax

- As usual, except the unary operator  $-$  is represented by  $\tilde{\phantom{a}}$
- $\bullet$  Example:  $\tilde{}$ 123

### Basic operators on the integers

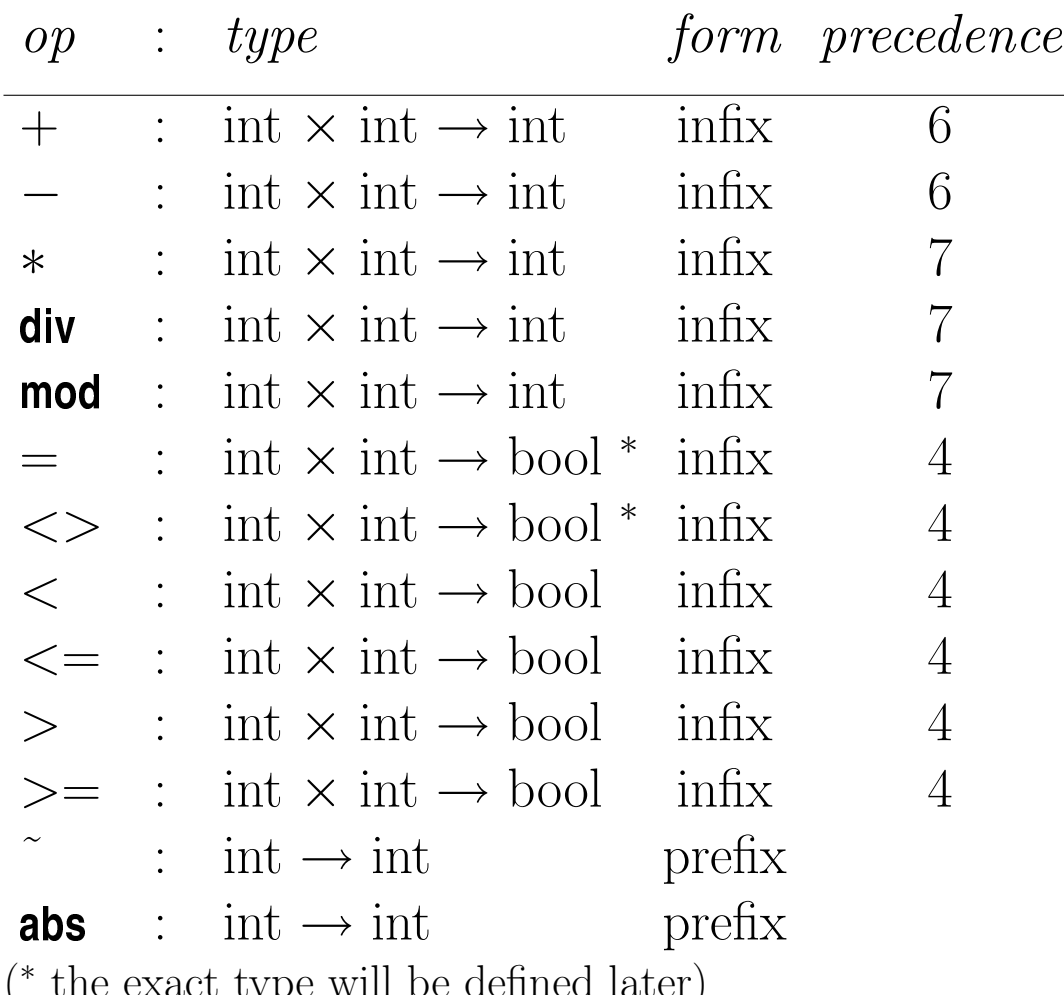

- ( te exact type will be defined later)
- The infix operators associate to the left
- Their operands are always *all* evaluated

## Real numbers

## Syntax

- As usual, except the unary operator  $-$  is represented by  $\tilde{\phantom{a}}$
- $\bullet$  Examples: 234.2, ~12.34, ~34E2, 4.57E~3

#### Basic operators on the reals

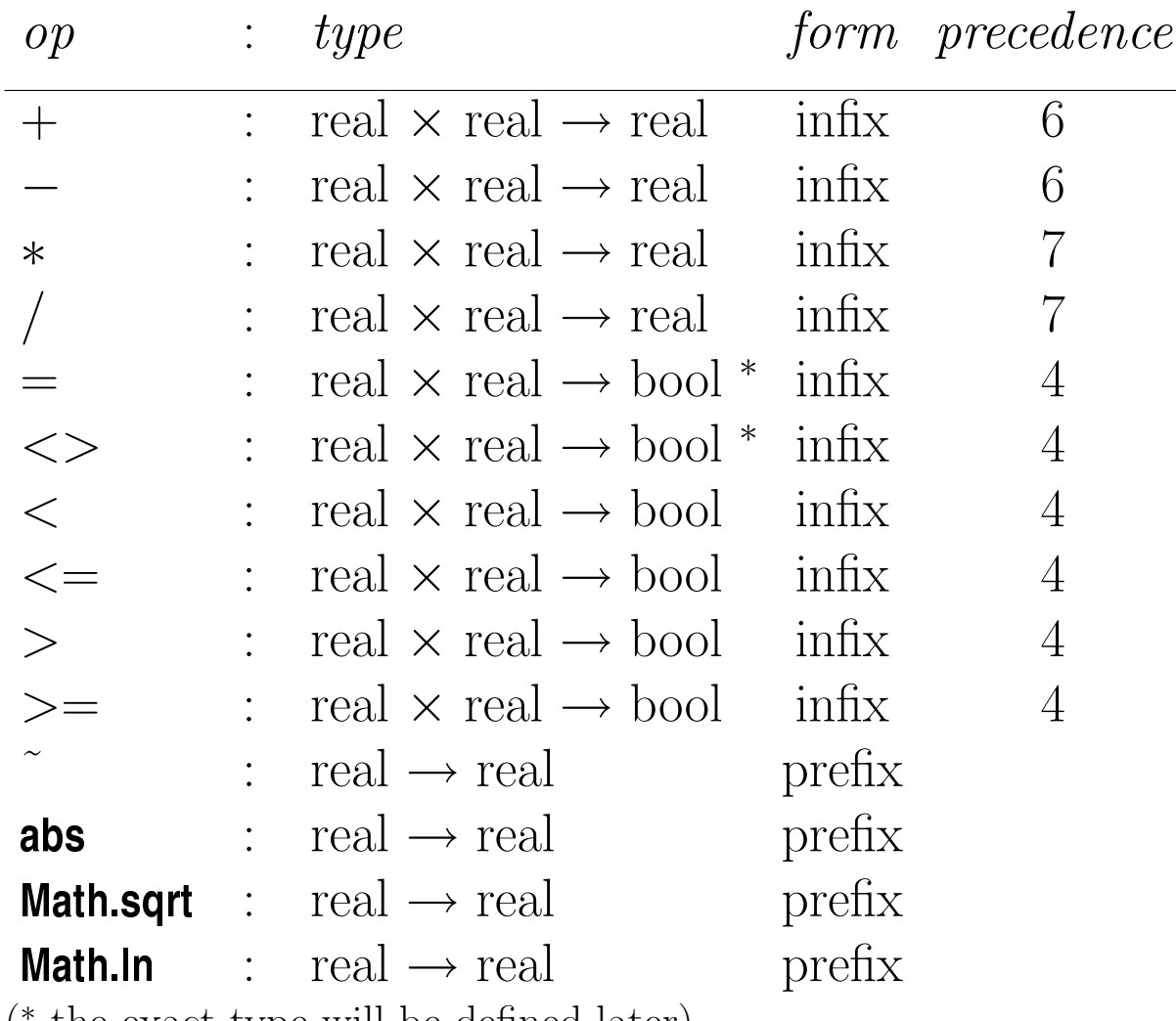

 $\left($ ∗ the exact type will be defined later)

- The infix operators associate to the left
- Their operands are always *all* evaluated

## Characters and strings

## Syntax

- A *character* value is written as the symbol # immediately followed by the character enclosed in double-quotes
- A *string* is a character sequence enclosed in double-quotes "
- Control characters can be included: end-of-line:  $\n \cdot \n \cdot$  double-quote:  $\n \cdot \n \cdot$  backslash:  $\n \cdot \n \cdot$

### Basic operators on the characters and strings

Let 'strchar  $\times$  strchar' be 'char  $\times$  char' or 'string  $\times$  string'

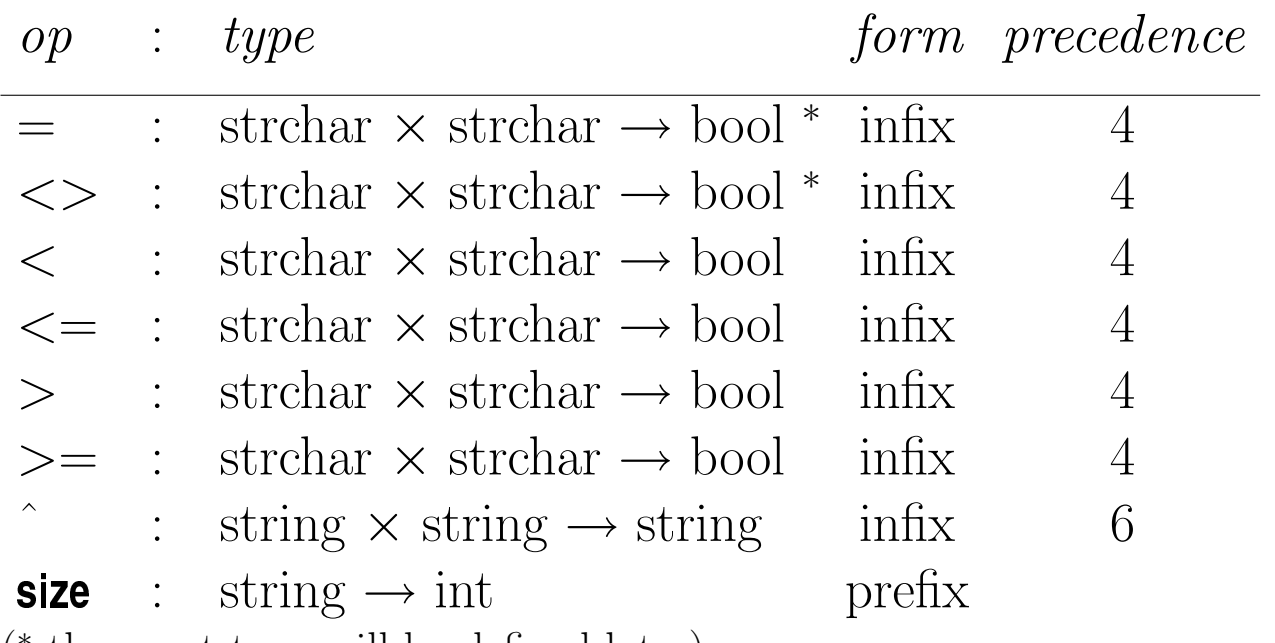

( ∗ the exact type will be defined later)

Use of the *lexicographic order*, according to the ASCII code

- The infix operators associate to the left
- Their operands are always *all* evaluated

# Booleans

## Syntax

- Truth values true and false
- Attention: True is  $not$  a value of type bool: ML distinguishes uppercase and lowercase characters!

## Basic operators on the Booleans

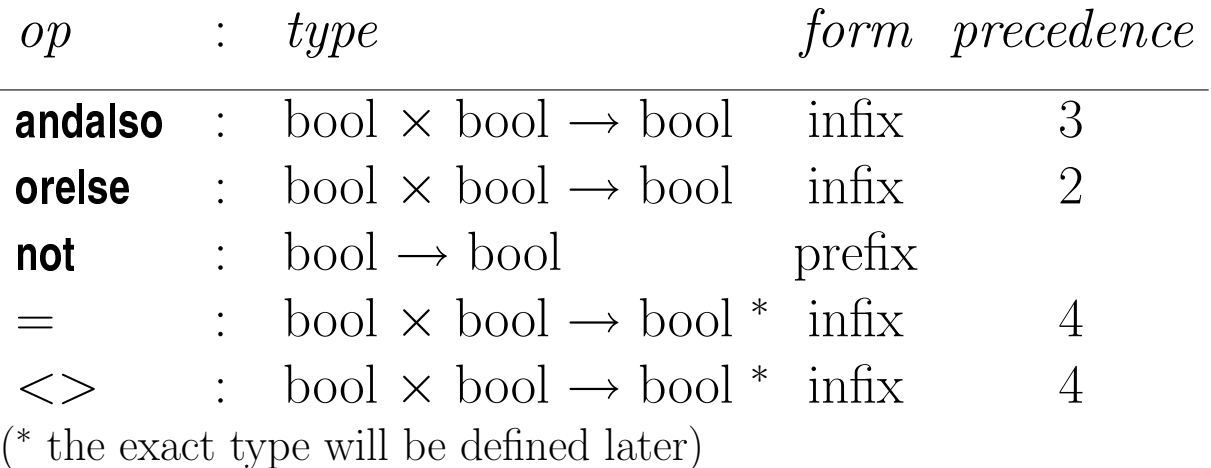

#### Truth table

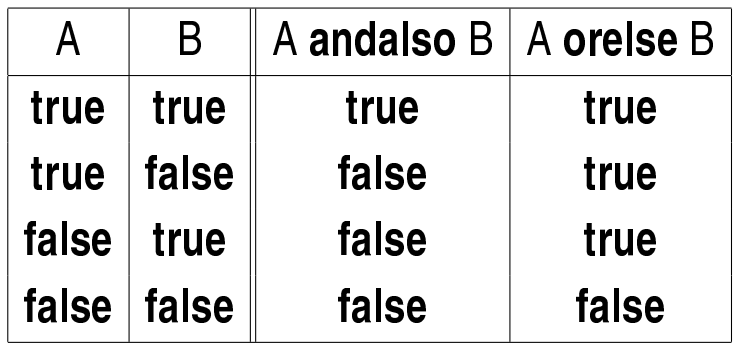

- The infix operators associate to the left
- The second operand of andalso  $\&$  orelse is not always evaluated: lazy logical and & or

Example:

 $(34 < 649)$  orelse ( Math.ln(12.4)  $*$  3.4 > 12.0 ); val it = true : bool

The second operand, namely ( $\text{Math-In}(12.4) \times 3.4 > 12.0$ ), is not evaluated because the first operand evaluates to true

Another example:

 $(34 < 649)$  orelse  $(0.0 / 0.0 > 999.9)$ ; val it = true : bool

The second operand  $(0.0/0.0 > 999.9)$  is *not* evaluated, even though by itself it would lead to an error:

```
( 0.0 / 0.0 > 999.9 );
```
! Uncaught exception: Div

°c P. Flener/IT Dept/Uppsala Univ. FP 2.8

## Type conversions

op : type real :  $int \rightarrow real$ ceil :  $real \rightarrow int$ floor : real  $\rightarrow$  int round :  $real \rightarrow int$ trunc :  $real \rightarrow int$  $real(2) + 3.5 ;$ val it =  $5.5$  : real  $-$  ceil(23.65); val it =  $24$  : int  $ceil('23.65)$ ; val it =  $\degree$ 23 : int  $-$  floor(23.65); val it =  $23$  : int  $floor(^{23.65})$ ; val it =  $\degree$ 24 : int round(23.65) ; val it =  $24$  : int  $-$  round(23.5); val it =  $24$  : int  $-$  round(22.5) ; val it =  $22$  : int

 $-$  trunc(23.65); val it =  $23$  : int  $trunc(^{2}3.65)$ ; val it =  $^{\sim}23$  : int

op : type chr :  $int \rightarrow char$ ord :  $char \rightarrow int$ str : char  $\rightarrow$  string

- chr(97) ; val it =  $\#$ "a" : char
- $-$  ord $(\#^{\shortparallel}a^{\shortparallel})$ ; val it =  $97$  : int
- $-$  str(#"a"); val it = "a" : string

Conversions are done according to the ASCII code

## Evaluation of expressions

#### Reduction

- $3 + 4 \times 2 \times 5 \times 2$  $\rightarrow$  3 + 8 < 5 \* 2  $\rightarrow$  11 < 5  $*$  2  $\rightarrow$  11 < 10  $\rightsquigarrow$  false
- Note the precedence of the operators
- Reduction to a *normal form* (a form that cannot be further reduced)
- This normal form is the result of the evaluation
- The type of the result is inferred from those of the operators

## Principles

Reduction (evaluation) of the expression  $E_1$  op  $E_2$ 

- 1. Reduction of the expression  $E_1: E_1 \leadsto \ldots \leadsto N_1$
- 2. Reduction of the expression  $E_2: E_2 \rightarrow \ldots \rightarrow N_2$ unless op is lazy and  $N_1$  is such that  $E_2$  need not be reduced
- 3. Application of the operator op to  $N_1$  and  $N_2$

Evaluation from left to right: first  $E_1$  then  $E_2$  (if necessary)

## Conditional expressions

```
if 3 > = 0 then 4.1 + 2.3 else 2.1 / 0.0;
val it = 6.4 : real
```
Reduction

if  $3 > = 0$  then  $4.1 + 2.3$  else  $2.1 / 0.0$  $\rightarrow$  if true then 4.1 + 2.3 else 2.1 / 0.0  $\rightarrow$  4.1 + 2.3  $\rightarrow 6.4$ 

## Principles

In the expression if  $BExpr$  then  $Expr_1$  else  $Expr_2$ 

- $BExpr$  must be a Boolean expression
- $Expr_1$  and  $Expr_2$  must be expressions of the same type Reduction:
- $Expr_1$  is only evaluated if  $BExpr$  evaluates to true
- $Expr_2$  is only evaluated if  $BExpr$  evaluates to false

### Remarks

- Note that if  $\dots$  then  $\dots$  else  $\dots$  is an *expression*, but not a control structure
- There is no  $\mathbf{if} \dots$  then  $\dots$  in functional languages: such an expression would be meaningless when its test (the Boolean expression) evaluates to false

## **2.2. Value declarations**

#### Examples

- **val** pi =  $3.14159$  ; val pi = 3.14159 : real
- $-$  val twoPi = 2.0  $*$  pi; val twoPi = 6.28318 : real
- twoPi ∗ 5.3 ; val it = 33.300854 : real
- $-$  it / 2.0 ; val it = 16.650427 : real
- **val**  $\& @|+<% = "bizarre, no?!" ;$ val &@!+<% = "bizarre, no?!" : string

## **Identifiers**

- Alphanumeric identifiers
- Symbolic identifiers made from  $+ - / * < > = ! \mathcal{Q} \# \$ % ^& ` ~ \ | ? :
- Do not mix alphanumeric and symbolic characters
- The identifier it always has the result of the last unidentified expression evaluated by the interpreter
- Attention:  $3 + 2$  is different from  $3 + 2$ One must separate the symbols  $+$  and  $\tilde{ }$  with a space, otherwise they form a new symbolic identifier

### Bindings and environments

- The execution of a declaration, say val  $x = expr$ , creates a binding: the identifier **x** is *bound* to the value of the expression  $expr$
- A collection of bindings is called an *environment*
- The identifier it is always bound to the result of the last unidentified expression evaluated by the interpreter

Identifiers vs. variables

- val sum  $= 24$ val sum =  $24$  : int
- $val$  sum = 3.51 ; val sum =  $3.51$  : real
- Association of a value to an identifier
- $\bullet$  In ML, there are only "variables" in the mathematical sense
- No assignment, no variables (in the imperative-programming sense), no "modification" of variables

°c P. Flener/IT Dept/Uppsala Univ. FP 2.14

#### Evaluation order

 $-$  val  $a = 1$ ; val  $a = 1$  : int val  $b = 2$ ; val  $b = 2$ : int **val**  $a = 1$  **val**  $b = 2$ ; val  $a = 1$  : int val  $b = 2$ : int val  $a = a+b$  val  $b = a+b$ ; val  $a = 3$ : int

val  $b = 5$  : int

- Evaluation and declaration from left to right
- $-$  val  $a = 1$  val  $b = 2$ ; val  $a = 1$  : int val  $b = 2$ : int val  $a = a+b$  and  $b = a+b$ ; val  $a = 3$ : int val  $b = 3$ : int
- 1.Simultaneous evaluation of the right-hand sides of the declarations
- 2.Declaration of the identifiers

# **2.3. Function declarations**

### Example

- $(*$  Absolute value of x  $*$ )  $=$  fun abs( x : int ) : int  $=$  $=$  if  $x \ge 0$  then  $x$  else  $x$ ; val abs =  $fn$  :  $int$  ->  $int$  $-$  abs(3); val it =  $3 \cdot int$
- The argument of a function is typed
- The result of a function is also typed
- $\bullet$  int  $\rightarrow$  int is the type of functions from integers to integers
- A truth-valued (or: Boolean) function is called a *predicate*

### Evaluation: reduction

```
abs(3-6)\rightarrow abs(3)
\rightarrow if \tilde{3} >= 0 then \tilde{3} else \tilde{7}(3)
\rightsquigarrow if false then \tilde{B} else \tilde{C}(3)\rightsquigarrow (3)
\rightarrow 3
```
The argument is always evaluated before applying the function: value passing

<sup>°</sup>c P. Flener/IT Dept/Uppsala Univ. FP 2.16

# Usage of functions

## Example

- fun signSquare( x : int ) : int = abs(x)  $* x$ ; val signSquare = fn : int -> int
- signSquare(3); val it =  $\degree$ 9 : int
- The used function abs must have been declared beforehand
- Possibility of simultaneous declarations:
- $-$  fun signSquare( x : int ) : int = abs(x)  $*$  x = and abs( $x : int$ ) : int = if  $x >= 0$  then  $x$  else  $x ;$ val signSquare = fn : int -> int val abs =  $fn$  :  $int$  ->  $int$

Evaluation: reduction

```
signSquare(3−6)
\rightsquigarrow signSquare(~3)
\rightarrow abs(3) * 3
\rightsquigarrow (if \tilde{3} \ge 0 then \tilde{3} else \tilde{6} (3)) \ast 3
\rightsquigarrow (if false then 3 else (3)) * 3
\rightarrow 7(3) * 3
\rightarrow 3 * 3
\sim \degree9
```
# **2.4. Type inference**

In ML, it is often unnecessary to explicitly indicate the type of the argument and result:

their types are inferred by the ML interpreter!

### Example

```
- fun abs(x) =
= if x \ge 0 then x else x;
 val abs = fn : int -> int
```
From  ${\mathsf x}\mathord{:=}\mathsf 0$  , the ML interpreter infers that x must necessarily be of type int because the type int of 0 is recognised from the syntax; hence the result of abs must be of type int

If a type cannot be inferred from the context, then the default is that an overloaded operator symbol refers to the function on integers

## Example

```
- fun square( x ) = x * x ;
  val square = fn : int \rightarrow intIt is necessary to give enough clues for the type inference:
it is better to give too many clues than not enough!
   fun square( x : real ) = x * x;
  val square = fn : real -> real
   fun square( x ) : real = x * x ;
  val square = fn : real -> real
   fun square(x) = x * x : real;
  val square = fn : real -> real
   fun square( x ) = ( x : real ) * x ;
  val square = fn : real -> real
- fun square( x ) = x : real * x ;
  ! fun square( x ) = x : real * x;
  \mathcal{L}! Unbound type constructor: x
The operator \cdot: \cdot has a lower precedence than \cdot *,
so x : real * x is interpreted as x : (real * x)
```
When using the overloaded operators  $(+, *, <, \ldots),$ it is often necessary to indicate the types of the operands

# **2.5. Anonymous functions**

Just like integers and reals, functions are objects!

One can declare and use a function without naming it:

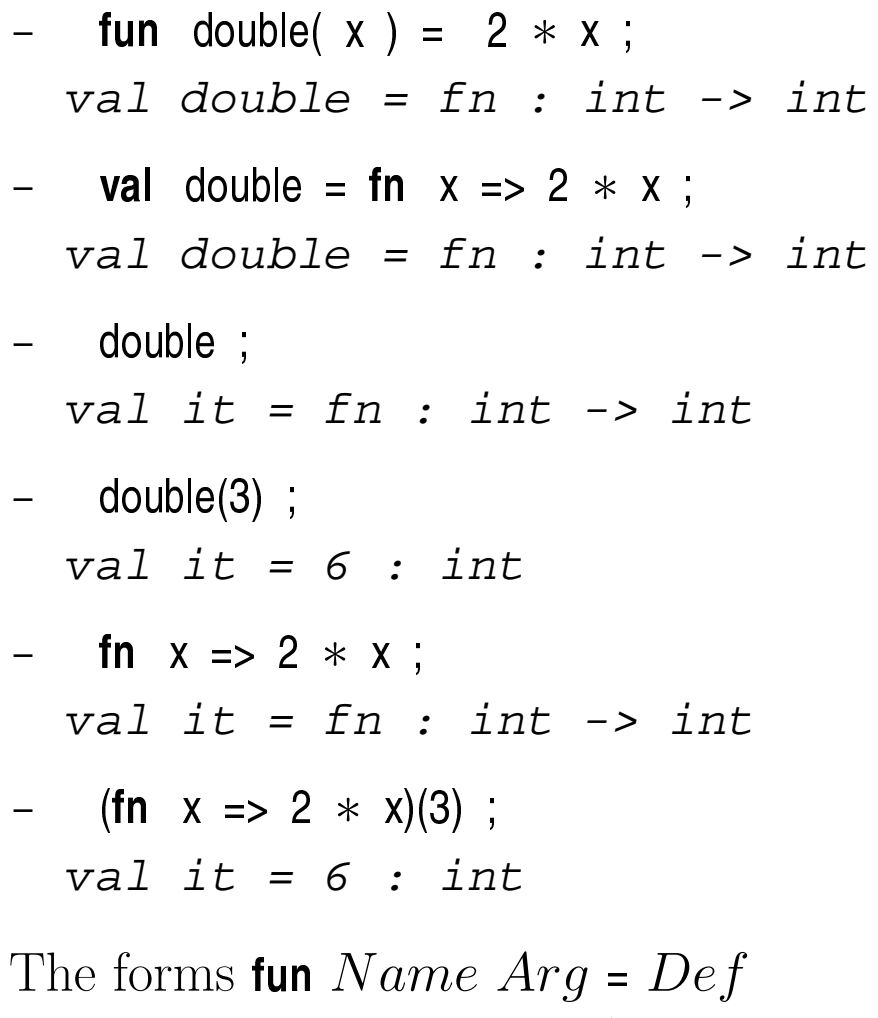

and val  $Name = \text{fn } Arg \Rightarrow Def$ are equivalent!

## Usefulness of anonymous functions

- For higher-order functions (with functional arguments)
- Understanding the reduction of the application of a function

## Reduction

 $double(3) + 4$  $\rightarrow$  (fn x => 2 \* x)(3) + 4  $\rightarrow$  (2 ∗ 3) + 4  $\rightarrow$  6 + 4  $\rightarrow$  10

- Function application has precedence 8
- The argument can follow the function name without being between parentheses!

## Principles

Reduction of  $E_1$   $E_2$ 

- 1. Reduction of the expression  $E_1: E_1 \rightarrow \cdots \rightarrow N_1$  $N_1$  must be of the form **fn**  $Arg \Rightarrow Def$
- 2. Reduction of the expression  $E_2: E_2 \rightarrow \ldots \rightarrow N_2$
- 3. Application of  $N_1$  to  $N_2$ : replacement in  $Def$  of all occurrences of  $Arg$  by  $N_2$
- 4.Reduction of the result of the application

# **2.6. Specifications**

How to specify an ML function?

- Function name and argument
- Type of the function: types of the argument and result
- Pre-condition on the argument:
	- If the pre-condition does not hold, then the function may return any result!
	- If the pre-condition does hold, then the function must return a result satisfying the post-condition!
- *Post-condition* on the result: its description and meaning
- Side effects (if any): printing of the result,  $\dots$
- *Examples* and *counter-examples* (if useful)

## Example

function sum n TYPE: int  $\rightarrow$  int PRE:  $n > 0$ POST:  $\sum_{i=1}^{n} i$  $0 \leq i \leq n$ 

## Beware

• The post-condition and side effects *should* involve all the components of the argument

## Role of well-chosen examples and counter-examples

In theory:

• They are redundant with the pre/post-conditions

In practice:

- They often provide an intuitive understanding that no assertion or definition could achieve
- They often help eliminate risks of ambiguity in the pre/post-conditions by illustrating delicate issues
- If they contradict the pre/post-conditions, then we know that something is wrong somewhere!

### Example

function floor n TYPE: real  $\rightarrow$  int PRE: (none) **POST:** the largest integer **m** such that **m**  $\leq$  **n** EXAMPLES: floor(23.65) = 23, floor(~23.65) = ~24 COUNTER-EXAMPLE: floor( $\tilde{c}$ 23.65)  $\neq$   $\tilde{c}$ 23

# **2.7. Tuples and records**

## Tuples

- Group *n* values of possibly different types into *n*-tuples by enclosing them in parentheses, say: (22>5, "abc", 123)
- Particular cases of *n*-tuples: pairs (or: couples), triples,  $\dots$
- Careful: There are no 1-tuples in ML!

## Example

- $(2.3, 5)$ val it =  $(2.3, 5)$  : real  $*$  int
- Operator ∗ here means the Cartesian product of types
- Selector  $\#i$  returns the  $i^{\text{th}}$  component of a tuple
- It is possible to have tuples of tuples
- The value () is the only 0-tuple, and it has type unit
- The expression  $(e)$  is equivalent to  $e$ , hence not a 1-tuple! Example: sum(n) can also be written as sum n

- val bigTuple = ((2.3, 5), "two", (8, true)) ; val bigTuple = ((2.3, 5), "two", (8, true)) : (real ∗ int) ∗ string ∗ (int ∗ bool)

#3 bigTuple;

```
val it = (8, true) : int * bool
```

$$
- #2(#1 bigTuple) + #1(#3 bigTuple) ;
$$
  
val it = 13 : int

## Records

- A record is a generalised tuple where each component is identified by a label rather than by its integer position, and where curly braces are used instead of parentheses
- A record component is also called a *field*

## Example

$$
-\{\text{course} = "FP", \text{ year} = 2\};
$$
  
val it = {course = "FP", year = 2} :  
{course : string, year : int}

- Selector  $\#label$  returns the value of the component identifed by label
- It is possible to have records of records
- *n*-tuples are just records with integer labels (when  $n \neq 1$ )

- #a {a=1, b="xyz"} ; val it = 1 : int

$$
- \{a=1, b="xyz"\} = \{b="xyz", a=1\};
$$
  
val it = true : bool

- (1, "xyz") = ("xyz", 1) ; ! (1, "xyz") = ("xyz", 1); ! ˆˆˆˆˆ ! Type clash: expression of type string ! cannot have type int - {1=1, 2="xyz"} = (1, "xyz") ;

$$
val \text{it} = true : bool
$$

# **2.8. Functions with several arguments/results**

In ML, a function always has:

- a unique argument
- a unique result

```
"Multiple-argument" functions
```
fun max  $(a,b) = if a > b$  then a else b; val max =  $fn$  :  $int * int$  ->  $int$ 

The function **max** has *one* argument, which is a pair

"Multiple-result" functions (divCheck.sml)

```
fun divCheck (a,b) =
= if b = 0 then (0, true, "division by 0")
= else (a div b, false, "");
 val divCheck = fn : int * int -> int * bool * string
   divCheck (3,0);
  val it = (0, true, "division by 0"):
             int ∗ bool ∗ string
```
The function divCheck has one result, which is a triple

## Functions "without arguments or results"

The basic type **unit** allows us to "simulate" functions that have no arguments or no results

```
fun const10 () = 10 ;
  val const10 = fn : unit \rightarrow int
- const10 ();
  val it = 10 : int
- const10 ;
  val it = fn : unit \rightarrow int
   fun useless (n:int) = ();
  val useless = fn : int -> unituseless 23 ;
  val it = () : unit
```
# **2.9. Currying**

There is equivalence of the types of the following functions:

 $f: A \times B \rightarrow C$  $g: A \rightarrow (B \rightarrow C)$ 

H.B. Curry (1958):  $f(a, b) = g(a, b)$ 

 $Currying = passing from the first form to the second form$ 

Let a be an object of type  $A$ , and  $b$  an object of type  $B$ 

- $f(a, b)$  is an object of type  $C$ Application of the function  $f$  to the pair  $(a, b)$
- g a is an object of type  $B \to C$ g a is thus a function A function is an ML object, just like an integer: the result of a function can thus also be a function!
- $\bullet$  (q a) b is an object of type C Application of the function  $g \, a$  to  $b$
- Attention:  $f(a, b)$  is different from  $f(a, b)$

## Principle

Every function on a Cartesian product can be curried:

$$
g: A_1 \times A_2 \times \cdots \times A_n \to C
$$
  

$$
\downarrow
$$
  

$$
g: A_1 \to (A_2 \to \cdots \to (A_n \to C))
$$
  

$$
g: A_1 \to A_2 \to \cdots \to A_n \to C
$$

The symbol  $\rightarrow$  associates to the right

## Usefulness of currying

- The rice tastes better ...
- Partial application of a function for getting other functions
- Easier design and usage of higher-order functions (functions with functional arguments)

```
Example (log.sml)
```

```
function log base x
TYPE: int \rightarrow real \rightarrow real
PRE: base > 0POST: log_{base} x
fun log base x = \text{Math}. In x / Math. In (real base)
- log 2 12.3 ;
   val it = 3.62058641045 : real
     fun logTwo x = log 2 x;
   val logTwo = fn : real -> real
     - logTwo 16.0 ;
   val it = 4.0 : real
Reduction
log 2 16.0
\rightarrow (fn base => (fn x => Math.ln x / Math.ln (real base))) 2 16.0
\rightarrow (fn x => Math.ln x / Math.ln (real 2)) 16.0
\rightarrow Math.ln 16.0 / Math.ln (real 2)
\rightarrow 2.77258872224 / Math. In (real 2)
\rightarrow 2.77258872224 / Math.ln 2.0
\rightarrow 2.77258872224 / 0.69314718056
\rightarrow 4.0
```

```
logTwo 16.0
\rightsquigarrow (fn x => log 2 x) 16.0
\sim log 2 16.0
\rightarrow (fn base => (fn x => Math.ln x / Math.ln (real base))) 2 16.0
\rightsquigarrow . . .
```
The currying of log is irrelevant here

```
- log 2 12.3 ;
   val it = 3.62058641045 : real
    val logTwoBis = log 2;
   val logTwoBis = fn : real -> real
    logTwoBis 16.0;
   val it = 4.0 : real
log 2
\rightarrow (fn base => (fn x => Math.ln x / Math.ln (real base))) 2
\rightarrow (fn x => Math.ln x / Math.ln (real 2))
logTwoBis 16.0
\rightarrow (fn x => Math.ln x / Math.ln (real 2)) 16.0
\rightarrow Math.ln 16.0 / Math.ln (real 2)
\rightsquigarrow ...
```
The currying of  $log$  is essential here Why can logTwoBis not be declared with fun rather than val?

## **2.10. Pattern matching and case analysis**

Pattern matching

- val x = (18, true) ; val x = (18, true) : int ∗ bool - val (n, b) = (18, true) ; val n = 18 : int val b = true : bool - val (n, ) = (18, true) ; val n = 18 : int - val (n, true) = x ; val n = 18 : int - val (n, false) = x ;

- ! Uncaught exception: Bind
- $\bullet$  The left-hand side of a value declaration is called a  $pattern$ and must contain (in this case) at least one identifier
- An identifier can occur at most once in a pattern *(linearity)*

- val t = (("datalogi", true), 25 ) ; val t = (("datalogi", true), 25) : (string ∗ bool) ∗ int - val ( p as (name, b) , age ) = t ; val p = ("datalogi", true) : string ∗ bool val name = "datalogi" : string val b = true : bool val age = 25 : int

```
Case analysis with case of
Example: (pinkFloyd.sml)
fun album Title num =case num of
        1 => "The Piper at the Gates of Dawn"
    | 2 => "A Saucerful of Secrets"
    | 3 \Rightarrow "More"
        4 \Rightarrow "Ummagumma"
        5 \Rightarrow "Atom Heart Mother"
        6 \Rightarrow "Meddle"
     | 7 => "Obscured By Clouds"
        8 \Rightarrow "The Dark Side of the Moon"
        | 9 => "Wish You Were Here"
      10 \Rightarrow "Animals"
       11 => "The Wall"
       12 => "The Final Cut"
       13 => "A Momentary Lapse of Reason"
       14 => "Division Bell"
 use "pinkFloyd.sml";
   ! Warning: pattern matching is not exhaustive
  val albumTitle = fn : int \rightarrow string- albumTitle 9 ;
  val it = "Wish You Were Here" : string
    - albumTitle 15 ;
   ! Uncaught exception: Match
```
#### General form:

```
case Expr of
   Pat_1 \Rightarrow Expr_1\mid Pat_2 \Rightarrow Expr_2\| . . .
 | Pat_n = \text{Expr}_n
```
- case ... of ... is an expression
- $Expr_1, \ldots, Expr_n$  must be of the *same* type
- $Expr, Pat_1, \ldots, Pat_n$  must be of the same type
- If the patterns are not exhaustive over their type, then there is an ML warning at the declaration
- If none of the patterns is applicable during an evaluation, then there is an ML pattern-matching exception
- The patterns need *not* be mutually exclusive: If several patterns are applicable, then ML selects the first applicable pattern
- If  $Pat_i$  is selected, then *only*  $Expr_i$  is evaluated
- Can if  $\dots$  then  $\dots$  else  $\dots$  be expressed via case  $\dots$  of  $\dots$ ?

```
fun sum a b =case a + b of
        0 \Rightarrow "zero"
    | 1 = > "one"| 2 = "two"
    \ln => if n<10 then "a lot" else "really a lot"
```
## Case analysis with fun

Example: (pinkFloyd.sml)

fun lastAppearance "Syd Barrett" = 2 | lastAppearance "Roger Waters" = 12 | lastAppearance  $x = 1$ 

General form:

**fun** 
$$
f
$$
 Pat<sub>1</sub> =  $Expr_1$   
\n $\qquad \qquad$   $f$  Pat<sub>2</sub> =  $Expr_2$   
\n $\qquad \qquad \vdots$   
\n $\qquad \qquad \vdots$   
\n $\qquad \qquad \vdots$   
\n $\qquad \qquad \vdots$   
\n $\qquad \qquad \vdots$   
\n $\qquad \qquad \vdots$   
\n $\qquad \qquad \vdots$   
\n $\qquad \qquad \vdots$   
\n $\qquad \qquad \vdots$   
\n $\qquad \qquad \vdots$   
\n $\qquad \qquad \vdots$   
\n $\qquad \qquad \vdots$   
\n $\qquad \qquad \vdots$   
\n $\qquad \qquad \vdots$   
\n $\qquad \qquad \vdots$   
\n $\qquad \qquad \vdots$   
\n $\qquad \qquad \vdots$   
\n $\qquad \qquad \vdots$   
\n $\qquad \qquad \vdots$   
\n $\qquad \qquad \vdots$   
\n $\qquad \qquad \vdots$   
\n $\qquad \qquad \vdots$   
\n $\qquad \qquad \vdots$   
\n $\qquad \qquad \vdots$   
\n $\qquad \qquad \vdots$   
\n $\qquad \qquad \vdots$   
\n $\qquad \qquad \vdots$   
\n $\qquad \qquad \vdots$   
\n $\qquad \qquad \vdots$   
\n $\qquad \qquad \vdots$   
\n $\qquad \qquad \vdots$   
\n $\qquad \qquad \vdots$   
\n $\qquad \qquad \vdots$   
\n $\qquad \qquad \vdots$   
\n $\qquad \qquad \vdots$   
\n $\qquad \qquad \vdots$   
\n $\qquad \qquad \vdots$   
\n $\qquad \qquad \vdots$   
\n $\qquad \qquad \vdots$   
\n $\qquad \qquad \vdots$   
\n $\qquad \qquad \vdots$ 

Case analysis with fn

General form:

$$
\begin{array}{ll}\n\text{fn} & Pat_1 \Rightarrow Expr_1 \\
\mid & Pat_2 \Rightarrow Expr_2 \\
\mid & \dots \\
\mid & Pat_n \Rightarrow Expr_n\n\end{array}
$$

Show that if  $BExpr$  then  $Expr_1$  else  $Expr_2$ is equivalent to (fn true =>  $Expr_1$  | false =>  $Expr_2$ ) ( $BExpr$ )

#### °c P. Flener/IT Dept/Uppsala Univ. FP 2.35

# **2.11. Local declarations**

Local declarations in an expression

```
function fraction (n,d)
TYPE: int * int \rightarrow int * int
PRE: d \neq 0POST: (n', d') such that \frac{n'}{d'}\frac{n'}{d'} is an irreducible fraction equal to \frac{n}{d}
```
Without a local declaration:

fun fraction  $(n,d)$  =  $(n + 1)$  div gcd  $(n, d)$ , d div gcd  $(n, d)$ 

Recomputation of the greatest common divisor gcd (n,d)

With a local declaration: (fraction.sml)

```
fun fraction (n,d) =
   let val k = \text{gcd}(n,d)in
       ( n div k , d div k )
   end
```
Notice that the identifier **k** is *local* to the expression after **in**:

- Its binding exists only during the evaluation of this expression
- All other declarations of **k** are hidden during the evaluation of this expression

Another example:

Computation of the price of a sheet of length long and width wide, at the cost of unitPrice per square meter. A discount of 5% is offered for every sheet whose price exceeds 250 euros: (discount.sml)

```
fun discount unitPrice (long,wide) =
   let val price = long * wide * unitPrice
   in
      if price < 250.0 then price
      else price ∗ 0.95
   end
```
- No recomputations
- Sharing of intermediate values

A last example: Local function declaration in an expression: (leapYear.sml)

```
fun leapYear year =
    let fun isDivisible (a,b) = (a \mod b) = 0in
        isDivisible (year,4) andalso
        (not (isDivisible (year,100)) orelse isDivisible (year,400))
    end
```
### Local declarations in a declaration

Another form for the function leapYear: (leapYear.sml)

```
local
   fun isDivisible (a,b) = (a \mod b) = 0in
fun leapYear2 year =
   isDivisible (year,4) andalso
   (not (isDivisible (year,100)) orelse isDivisible (year,400))
end
```
- The function isDivisible is  $local$  to the function leapYear2
- Better *modularity*: It is irrelevant whether isDivisible already exists or not

Differences between the two kinds of local declaration

- local Declarations in Declarations end
	- Local to one or more declarations
	- Clearer structure, less nesting
	- Impossible confusion between the names of the arguments
	- Impossible usage in the local declaration of the values of the arguments of the principal function
- let Declarations in Expression end
	- Local to an expression
	- More nested structure
	- Possible confusion between the names of the arguments
	- Possible usage in the local declaration of the values of the arguments of the principal function

## **2.12. New operators**

#### Declaration of a new infix operator

It is possible to declare new infix operators:

 $-$  fun xor (p, q)  $=$ (p orelse q) andalso not (p andalso q) ; val xor =  $fn : bool * bool -> bool$ xor (**true** , **true** ) ;  $val$  it = false : bool

To write **true** xor true, give the following *directive*:

- $-$  infix 2 xor;
- true xor true ; val it =  $false$  :  $bool$
- infix  $n id$ , where  $n$  is the precedence level of operator  $id$
- Association to the left by default
- Association to the right with infixed  $n$  id
- Possibility to return to the prefix form with nonfix  $id$

#### Using an infix operator as a prefix function

- $(op xor)$  (true, true); val it = false : bool
- $-$  (op +)  $(3, 4)$ ; val it =  $7$  : int

# **2.13. Recursive functions**

# Example: Factorial

## Specification

```
function fact n
TYPE: int \rightarrow int
PRE: n \geq 0POST: n!
```
#### Construction

```
Error case: n < 0 : produce an error message
Base case: n = 0: the result is 1
General case: n > 0: the result is n * fact (n-1)
```

```
ML program (fact.sml)
```

```
fun fact n =if n < 0 then error "fact: negative argument"
    else if n = 0 then 1
    else n * fact (n-1)val rec fact = fn n =>
    if n < 0 then error "fact: negative argument"
    else if n = 0 then 1
    else n * fact (n-1)
```
# **2.14. Side effects**

Like most functional languages, ML has some functions with side effects:

- Input / output
- Variables (in the imperative-programming sense)
- Explicit references
- Tables (in the imperative-programming sense)
- Imperative-programming-style control structures (sequence, iteration, . . . )

In these lectures:

Limitation to the printing of results and the loading of files

### The print function

Type: **print** string  $\rightarrow$  unit Side effect: The argument of **print** is printed on the screen

Example

```
fun welcome msg = print (msg \hat{ } "\nablan") ;
val welcome = fn : string -> unit
welcome "hello";
hello
val it = () : unit
```
#### Sequential composition

Sequential composition is necessary when, for example, one wants to print intermediate results: (relError.sml)

```
fun relError a b =let val diff = abs (a-b)in
         ( print (Real.toString diff) ;
            print "\n\langle n" ;diff / a)
     end
```
• Sequential composition is an *expression* of the form

```
(Expr_1, Expr_2; \ldots; Expr_n)
```
• The value of this expression is the value of  $Expr_n$ 

#### The use function

Loading and evaluation of the content of a file named  $f$ with ML expressions: via  $use' f'$ ;

This allows the declaration of functions in a file

This function is primarily used in *interactive mode* 

# **2.15. Exception declarations**

Execution can be interrupted immediately upon an error

Example

exception errorDiv fun safeDiv  $a$   $b =$ if  $b = 0$  then raise errorDiv else a div b

- 45 ∗ (safeDiv 23 0) + 12 ; Uncaught exception: errorDiv

Error function (error.sml)

In these lectures, to simplify matters, we will use a single function for treating all errors:

```
function error msg
TYPE: string \rightarrow (to be completed later)
SIDE-EFFECT: displays msg to the screen and halts the execution
exception StopError
fun error (msg:string) =
    ( print msg ; print "\n" ; raise StopError )
```
Examples

```
(safeDiv.sml)
fun safeDiv a b =if b=0 then error "safeDiv: division by 0"
   else a div b
   - 45 ∗ (safeDiv 23 0) + 12 ;
  safeDiv: division by 0
  Uncaught exception: StopError
(log.sml)
fun logBis base x =if base \leq 0 then error "logBis: non-positive base"
   else Math.ln x / Math.ln (real base)
    logBis 2 12.3
  logBis: non-positive base
  Uncaught exception: StopError
    val logTwo = logBis <sup>2</sup>;
  val logTwo = fn : real -> real
    logTwo 16.0 ;
  logBis: non-positive base
  Uncaught exception: StopError
```
Use an anonymous function to directly verify the base (log.sml) :

```
fun logTer base =
    if base \leq 0 then error "logTer: non-positive base"
    else fn x \Rightarrow Math.ln x / Math.ln (real base)
```
- val  $logTwo = logTer 2$ ; logTer: non-positive base Uncaught exception: StopError
- What is the type of function logTer?
- Reduce the expression logTer 2 16.0

## **2.16. Functional languages vs. imperative languages**

Example: greatest common divisor of natural numbers We know from Euclid that:

$$
gcd(0, n) = n \quad \text{if } n > 0
$$
  

$$
gcd(m, n) = gcd(n \mod m, m) \quad \text{if } m > 0
$$

## Pascal program

function gcd(m, n : integer) : integer;  ${4}$  *# PRE:* m, n  $\geq$  0 and m + n > 0 *POST:* gcd = the greatest common divisor of m, n  $#$ var a, b, prevA : integer ; begin  $a := m : b := n$ ;  $\{$  # INVARIANT: gcd(m,n) = gcd(a,b) #  $\}$ while  $a \ll 0$  do begin prev $A = a$ ;  $a = a \mod b$ ;  $b := prevA$ end ;

```
gcd := b
```
#### end

°c P. Flener/IT Dept/Uppsala Univ. FP 2.46

### Features of imperative programs

- Close to the hardware
	- Sequence of instructions
	- Modification of variables (memory cells)
	- Test of variables (memory cells)
	- Transformation of states (automata)
- Construction of programs
	- Describe what has to be computed
	- Organise the sequence of computations into steps
	- Organise the variables
- Correctness
	- Specifications by pre/post-conditions
	- Loop invariants
	- Symbolic execution
- Expressions

 $f(z) + x / 2$  can be different from  $x / 2 + f(z)$ namely when f modifies the value of x (by side effect)

• Variables

The assignment  $x = x + 1$ modifies a memory cell as a side effect Specification

```
function gcd (m, n)
TYPE: int * int \rightarrow int
PRE: m, n \geq 0 and m + n > 0POST: the greatest common divisor of m, n
```
ML program (gcd.sml)

```
fun gcd1 (m, n) =
   if m = 0 then n
   else gcd1 (n mod m, m)
fun gcd2(0, n) = n| gcd2(m, n) = gcd2(n mod m, m)
```
## Features of functional programs

- Execution by evaluation of expressions
- Basic tools: expressions and recursion
- Handling of *values* (rather than states)
- The expression  $e_1 + e_2$  always has the same value as  $e_2 + e_1$
- Identifiers
	- Value via a declaration
	- No assignment, no "modification"
- Recursion: series of values from recursive calls